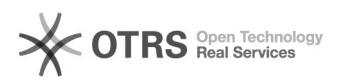

## Ungültige magnalister Lizenz im Shopware Backend

16.07.2024 12:26:19

## **FAQ-Artikel-Ausdruck**

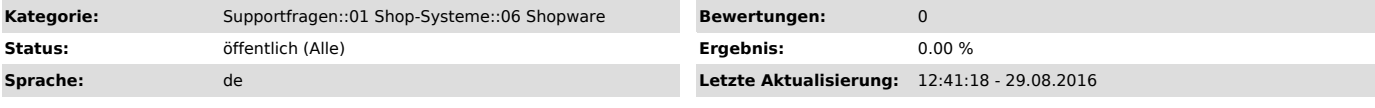

*Frage (öffentlich)*

Beim Öffnen von Shopware wird mir eine ungültige Lizenz des magnalisters angezeigt, warum?

*Lösung (öffentlich)*

Der magnalister wurde manuell in Ihrem Shopware-Backend installiert. Da Shopware selbst den magnalister als ein kostenpflichtiges Modul sieht, wird die Lizenz als ungültig eingestuft. Die Meldung verschwindet, sobald Sie das Plugin noch einmal über den Community

Store installieren. Die erneute Installation verursacht selbstverständlich keine weiteren Kosten.

Wichtig: Deinstallieren Sie bitte den magnalister nicht.

Hier finden Sie den magnalister auf Shopware:

[1]http://store.shopware.com/red01363/magnalister-ebay-amazon-und-co-schnittstelle.-upload-import-lagersync.html

[1] http://store.shopware.com/red01363/magnalister-ebay-amazon-und-co-schnittstelle.-upload-import-lagersync.html